## **Download Adobe Photoshop CS6 [ASPIRATION] for Windows**

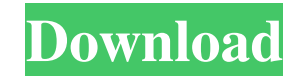

## **Adobe Photoshop Free Download For Windows 10 Youtube Crack + PC/Windows [2022]**

With Photoshop, you can edit almost any kind of image. You can correct color, sharpen or blur an image, and make a number of other common modifications. Understanding the Types of Photoshop Editing There are a number of ways you can manipulate or edit an image, depending on the effect that you want to achieve. The three main types of editing are: Color Correction Light and Dark Exposure Background Removal In this article, we'll be discussing the most common ways that you can edit an image in Photoshop. Color Correction There are two main types of color correction that you can apply to an image: Levels, and Curves. Most image color correction tools work by applying a curve to the image, which lets you adjust the range of color in the image. A Levels curve is the most basic way of correcting color. Basically, you can create an image that is either a solid color, or one that is a single color with parts of the image that are tinted by another color. You can bring out either the tinted parts, or the solid parts that are tinted by another color. The Levels curve will let you adjust the tint that each part of the image has. This lets you adjust the levels of the image, in other words, how tinted it is. You can adjust the levels of a single part of the image, or a whole range of the image. A Levels curve is a great tool for basic image editing and you can use it for a number of reasons. For example, you can create a watermark on an image by using a Levels curve and adjusting the levels to a specific color to create the watermark. You can also create a version of an image that is black and white, by adjusting the image's levels in a series of points along a black and white curve. You will want to do this if you wish to change the color of an image to a solid black and white instead of adjusting the entire image. Levels curves are typically applied to entire images to make slight alterations. When you apply a Levels curve to an image, the curve starts at the bottom left corner of the image, or at the lowest possible level. You can adjust the curve by dragging it and the values in the curve adjust

accordingly. In the example image above, the Levels curve has been adjusted by dragging it to the right, on top of the image, thus increasing the

**Adobe Photoshop Free Download For Windows 10 Youtube Crack+ Download**

Learn to use Photoshop with our collection of e-books and courses by Marko Budič, Matjaz Skorjanc, Luka Puk, Asaf, Samuele Giambon, Jorge Giusti, and Abbie Faitelson. Features What you'll learn Create and modify images on the desktop Easily save, share and print images Correct and manipulate color, exposure and lighting Put text on images Apply filters and special effects to images Use a variety of tools, including masks and lasso tool Create and edit PDF files and edit and create layouts in Flash Create new HTML and CSS websites in Dreamweaver Open and edit images in the browser Insert external photos and videos Use and edit Photoshop actions and scripts Export images as graphics and EPS Get started Adobe Photoshop Basic Learn how to use the Adobe Photoshop Elements' interface on the desktop. The classes in Photoshop Elements Basic cover all the basic topics needed to have a basic understanding of how to use Photoshop Elements. Learn how to create and modify images How to correct and modify color, exposure and lighting How to put text on images How to use tools to create highlights and shadows in images How to use lasso tools to make selections How to use a variety of tools, including masks and shape tools, to modify images How to create and edit PDF files How to insert images from anywhere on your computer, from the web, from a camera, or from any other location How to create and edit Flash layouts and interact with the Flash applications How to create, edit and open web pages in Dreamweaver How to open and edit images in the browser How to modify other image files How to work with graphics in Photoshop Elements Adobe Photoshop Elements User's Guide Learn how to use the Adobe Photoshop Elements interface with the desktop of your computer. The classes in Photoshop Elements User's Guide cover all the topics needed to have a basic understanding of how to use Photoshop Elements. Learn how to create and modify images How to correct and modify color, exposure and lighting How to put text on images How to use tools to create highlights and shadows in images How to use a variety of tools, including masks and 05a79cecff

1. Field of the Invention The present invention relates to a reciprocating compressor capable of effectively discharging compressed gas and a method of driving the same. 2. Description of the Background Art Compressors used for refrigerators and air conditioners compress refrigerant gas. The refrigerant gas compressed in such compressors is then introduced into a condenser through a pipe and a liquefied refrigerant gas is obtained by passing the refrigerant gas through an evaporator. The compressor used for the refrigerator or air conditioner is driven by a motor. The compressor is of a compression type using a crankshaft, and further it is often provided with a compression mechanism having at least one eccentrically rotatable cam, a compression chamber, a drive plate, a bearing, etc. FIG. 1 is a perspective view of a conventional reciprocating compressor. In FIG. 1, reference numeral 1 denotes a housing which contains a motor and a drive shaft (hereinafter referred to as a crank shaft) 3 supported by the housing 1 with a bearing 2 interposed therebetween. A bush 5 is inserted into the crank shaft 3 to support the crank shaft 3. A front housing 7 is connected to the crank shaft 3 with screws 6, while a rear housing 8 is connected to the front housing 7 by a shaft 9. The crank shaft 3 is provided with a cam 10 at an eccentric portion. The cam 10 is separated by a sliding boss 11 from the sliding boss 13 on the crank shaft 3. The cam 10, in turn, is connected to the drive plate 4 which has formed on its outer surface and on the peripheral portion thereof a gas path 12 for reciprocating movement of a piston 14. The drive plate 4 is provided with a casing hole 15 which, when the drive plate 4 is pressed radially outwardly, causes a gas inlet valve 16 to open. The drive plate 4 is further provided with a plurality of grooves 17 for accommodating oil therein. The piston 14 is provided with a slit 18 at its cylinder side peripheral portion, with a piston return spring 19 placed between the piston 14 and the rear housing 8 for returning the piston 14 to its initial position. The rear housing 8 is provided with a suction port 20 and a discharge port 21, both opening to the grooves 17 of the drive plate 4. The oil grooves 17 communicate with the casing hole 15 of the drive plate 4 through the suction port 20 and the discharge port 21.

// // Generated by class-dump 3.5 (64 bit) (Debug version compiled Jun 9 2015 22:53:21). // // class-dump is Copyright (C) 1997-1998, 2000-2001, 2004-2014 by Steve Nygard. // #import @interface NSApplication (TestInterface) - (id)testInterface; @end In the history of the Orioles – and Major League Baseball – no other organization has ever been as bad at starting pitchers as the 2016 Orioles. They've been close before. The Orioles' No. 1 starter is not named "Brad Bergesen." It is a fellow named Buck Farmer. In 2016, more than three-fourths of the games started by the Orioles' rotation have been by a pitcher with an ERA over 5.00. That's tops in the Majors. That's more than every team other than the Yankees, Red Sox, and Braves. The Orioles' 12 games started by starter with an ERA over 5.00 are all higher than the Yankees' 19 games, the Braves' 23 games, or the Red Sox' 28 games. There are a couple of caveats about this distinction. The Orioles' dearth of starting pitching starts was because of injuries that the staff is now recovering from. But also, there were a few games in which the Orioles had a matchup where it made more sense to start a right-hander. In the third, fourth, fifth, and sixth innings of the game, the Orioles usually start a lefty. But the Orioles rank as the worst starters in baseball this season, when we adjust to take into account how batters normally face each pitcher. On the other hand, it is extremely easy to rank the Orioles as the worst bullpen. Here are a few things to consider when trying to pick a winner in each of those categories: – Over half of the Orioles pitchers that have been in games this year have been with an ERA over 5.00. – Last season, the Orioles bullpen was the fourth-worst in the American League. – The Orioles bullpen is nearly half as bad this year as it was last year. – Last season's bullpen had the fourth**System Requirements For Adobe Photoshop Free Download For Windows 10 Youtube:**

<https://captainseduction.fr/wp-content/uploads/2022/07/phywall.pdf> <https://jobdahanday.com/download-program-photoshop-gratis/> [https://giessener-daemmstoffe.de/wp-content/uploads/2022/07/photoshop\\_download\\_website.pdf](https://giessener-daemmstoffe.de/wp-content/uploads/2022/07/photoshop_download_website.pdf) <https://www.meselal.com/35-oil-paint-photoshop-auctions-download-20080706/> <https://nailsmerle.com/webshare-photoshop-template/> <https://wanoengineeringsystems.com/photoshop-offline-installer/> <https://topnotchjobboard.com/system/files/webform/resume/katcele798.pdf> [https://www.cdnapolicity.it/wp-content/uploads/2022/07/adobe\\_photoshop\\_7\\_free\\_download\\_full\\_version\\_with\\_serial\\_key.pdf](https://www.cdnapolicity.it/wp-content/uploads/2022/07/adobe_photoshop_7_free_download_full_version_with_serial_key.pdf) <https://hermsnature.com/wp-content/uploads/2022/07/caoalea.pdf> <https://www.confopay.com/download-adobe-photoshop/> [https://coi-csod.org/wp-content/uploads/2022/07/photoshop\\_cloud\\_shapes\\_free\\_download.pdf](https://coi-csod.org/wp-content/uploads/2022/07/photoshop_cloud_shapes_free_download.pdf) <https://bymariahaugland.com/2022/07/01/adobe-photoshop-cc-2015-full/> [https://megaze.ru/wp-content/uploads/Photoshop\\_Cc\\_2014\\_licensed\\_for\\_free\\_32bit\\_download.pdf](https://megaze.ru/wp-content/uploads/Photoshop_Cc_2014_licensed_for_free_32bit_download.pdf) [https://bunkerbook.de/upload/files/2022/07/G3hw685LxgXC4R6meSk1\\_01\\_2df830ea48e09b59b8f0ab2da751bcfa\\_file.pdf](https://bunkerbook.de/upload/files/2022/07/G3hw685LxgXC4R6meSk1_01_2df830ea48e09b59b8f0ab2da751bcfa_file.pdf) <https://wmich.edu/system/files/webform/mermsaf82.pdf> <https://daviswinchell7063c.wixsite.com/liaboupira/post/free-download-crack-of-photoshop-cc-15-0> <https://www.cameraitacina.com/en/system/files/webform/feedback/how-do-i-download-photoshop-elements-13.pdf> <https://coachfactor.it/photoshop-2020-pc/> [http://thetruckerbook.com/wp-content/uploads/2022/07/Latest\\_Photoshop\\_CS6\\_DVD\\_full\\_version\\_\\_27.pdf](http://thetruckerbook.com/wp-content/uploads/2022/07/Latest_Photoshop_CS6_DVD_full_version__27.pdf) [https://www.kekogram.com/upload/files/2022/07/xQ3kDGlejiHBMaaOjXDg\\_01\\_2df830ea48e09b59b8f0ab2da751bcfa\\_file.pdf](https://www.kekogram.com/upload/files/2022/07/xQ3kDGlejiHBMaaOjXDg_01_2df830ea48e09b59b8f0ab2da751bcfa_file.pdf)

- Windows 10 - Intel i5 2.5GHz or AMD equivalent - 3 GB RAM - 1 GB available hard drive space - 320 GB drive space \* CPU: No minimum requirement \* Graphics: Intel HD 4000, NVIDIA GTX 650 or AMD equivalent \* Network: Broadband Internet connection \* Sound Card: DirectX 9.0 compatible Sound card \* Keyboard & Mouse: USB keyboard and mouse \* Graphics are required for the game, and any monitor with a refresh rate of over